# **SISTEM INFORMASI PENGELOLAAN INFAQ DAN ZAKAT BERBASIS WEB DENGAN FRAMEWORK LARAVEL (STUDI KASUS DI MASJID AL-HIKMAH TOYAN)**

Skripsi Untuk memenuhi sebagian persyaratan Mencapai derajat Sarjana S-1

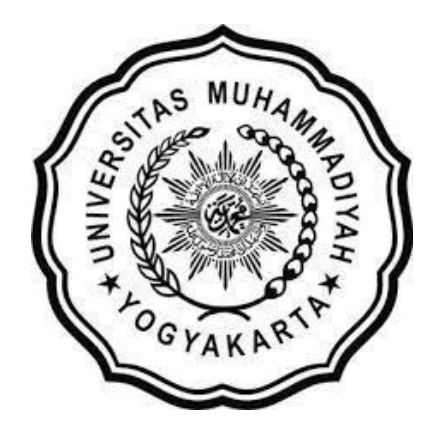

Oleh:

**Aditya Hafizul Anhar** 20170140111

## **PROGRAM STUDI TEKNOLOGI INFORMASI FAKULTAS TEKNIK UNIVERSITAS MUHAMMADIYAH YOGYAKARTA**

**2022**

### **HALAMAN PERNYATAAN**

Saya yang bertandatangan dibawah ini:

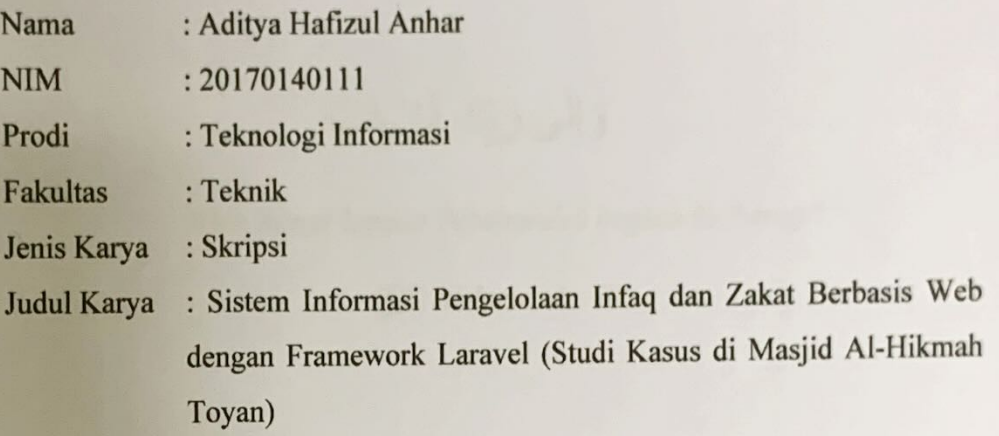

Menyatakan dengan benar dan tanpa ada paksaan bahwa:

- 1. Karya tulis ini adalah hasil karya saya sendiri dengan arahan dan bimbingan dari dosen pembimbing.
- 2. Karya tidak memuat hasil orang lain kecuali acuan atau kutipan yang telah disebutkan sumbernya.
- 3. Karya ini belum pernah diajukan untuk memperoleh gelar akademik (sarjana, magister, dan doctor) di Universitas Muhammadiyah Yogyakarta atau Institusi lainnya.
- 4. Demi pengembangan ilmu pengetahuan, saya menyetujui memberikan hak kepada dosen pembimbing dan Universitas Muhammadiyah Yogyakarta untuk menyimpan, menggunakan dan mengelola karya ini dan perangkat lainnya (jika ada) serta mempublikasikannya dalam bentuk lain baik itu semua maupun sebagian dengan tetap mencantumkan nama saya.

Yogyakarta, 24 Oktober 2022

Yang menyatakan

Aditya Hafizul Anhar

IX944687480

### **HALAMAN PERSEMBAHAN**

*"Saya persembahkan karya ini untuk ibuku, ibuku, ibuku, dan almarhum ayahku (Hasimah & Slamet Riyadi) serta kakakku (Wisnu & Sigit)*" Terimakasih karena selalu mendoakanku dan memberi semangat dalam melakukan kegiatan apapun.

Assalamu'alaikum Wr. Wb

Puji syukur kepada Allah SWT karena atas limpahan rahmat dan karuniaNya penulis dapat menyelesaikan skripsi yang berjudul "Sistem Informasi Pengelolaan<br>Infaq dan Zakat Berbasis Web dengan Framework Laravel (Studi Kasus di Masjid Al-Hikmah Toyan)".

Skripsi ini diajukan untuk memenuhi syarat kelulusan mata kuliah Tugas Akhir di Fakultas Tehnik Universitas Muhammadiyah Yogyakarta. Namun, karya membantu saya dalam menulis skripsi.

Penulis memohon maaf sebesar-besarnya jika sekiranya masih ada

Penulis memohon maaf sebesar-besarnya jika sekiranya masih ada

mengucapkan rasa terima kasih kepada seluruh pihak yang telah banyak membantu,

### mengucapkan rasa terima kasih kepada seluruh pihak yang telah banyak yang telah banyak yang telah banyak memban<br>Seluruh pihak yang telah banyak yang telah banyak membantu, banyak yang telah banyak yang telah banyak yang te

- 1. Bapak Asroni, S.T., M.Eng. selaku Ketua Prodi Teknologi Informasi Universitas Muhammadiyah Yogyakarta dan selaku dosen pembimbing I yang selalu meluangkan waktu dan tempatnya, serta memberikan arahan agar penulis dapat menyelesaikan skripsi ini. Universitas Muhammadiyah Yogyakarta dan selaku dosen pembimbing I yang
	- 2. Bapak Reza Giga Isnanda, S.T., M.Sc. selaku dosen pembimbing II yang bersedia meluangkan waktu dan memberikan bimbingan agar penulis dapat menyelesaikan tugas akhir ini.
- 2. Bapak Reza Giga Isnanda, S.T., M.Sc. selaku dosen pembimbing II yang
	- 4. Orang Tua yaitu ibuku dan ayahku yang selalu memberikan dukungan dan dorongan agar menyelesaikan tugas akhir ini.

6. Teruntuk Tita Tri Antika Pangestuti terimakasih telah mensupport, mendukung, dan berkontribusi hingga terselesaikannya skripsi ini.

4. Orang tua yaitu ibuku dan ayahku yang selalu memberikan dukungan dan

- 7. Seluruh jemaah dan keluarga besar Masjid Al-Hikmah Toyan terimakasih sudah
- 8. Serta teman-teman prodi TI UMY angkatan 2017 yang selalu memberikan dorongan pada penulis hingga menyelesaikan tugas akhir ini.

Semoga segala kebaikan dan pertolongan semuanya mendapat berkah dari Allah SWT. Dan akhirnya saya menyadari bahwa skripsi ini masih jauh dari kata<br>sempurna, karena keterbatasan ilmu yang saya miliki. Untuk itu saya dengan kerendahan hati mengharapkan saran dan kritik yang sifatnya membangun dari semua pihak demi membangun laporan skripsi ini.

Yogyakarta, 24 Oktober 2022 semua pihak demi membangun laporan skripsi ini. Penulis

Aditya Hafizul Anhar

vii

### **DAFTARISI**

<span id="page-5-0"></span>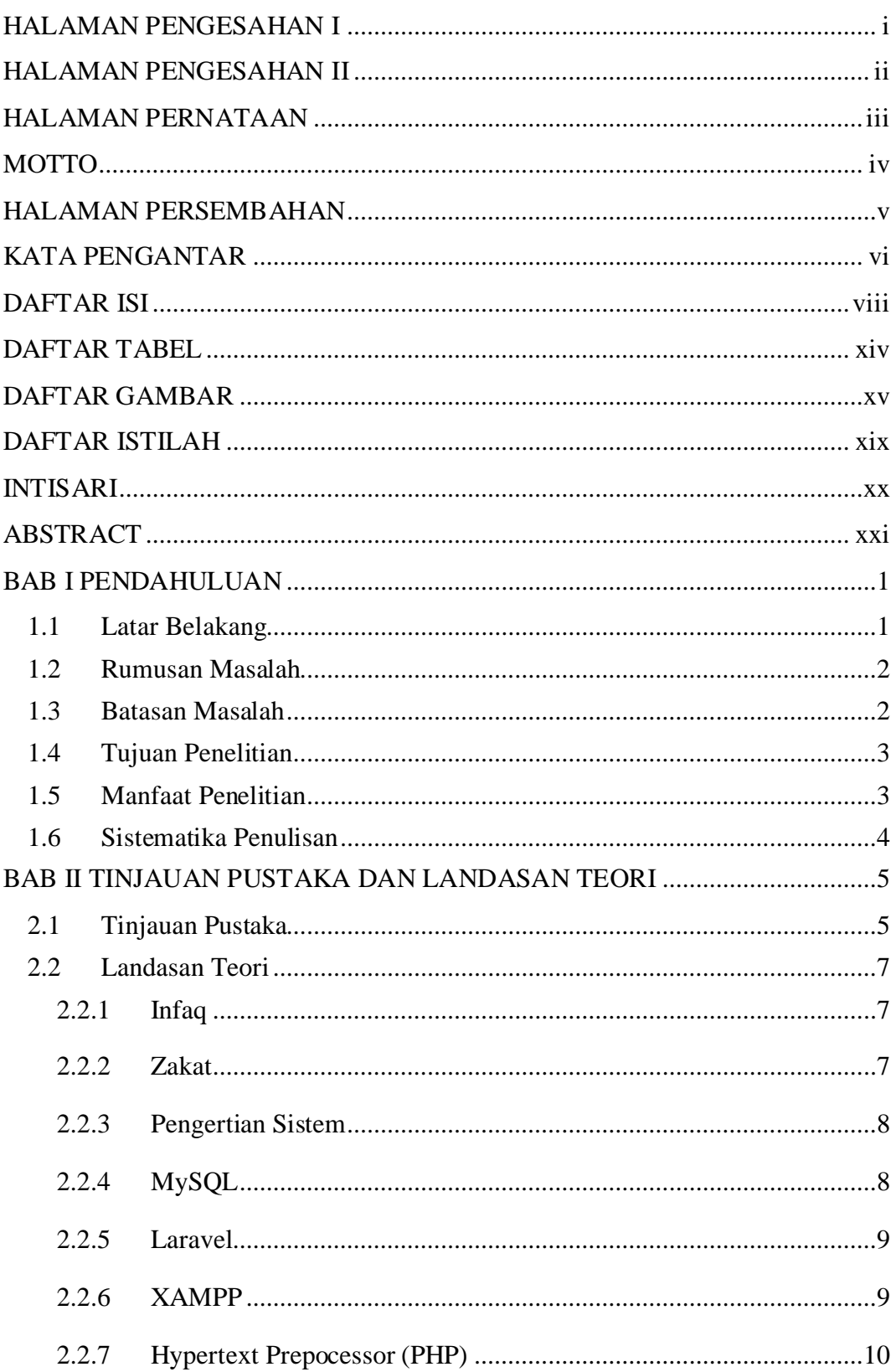

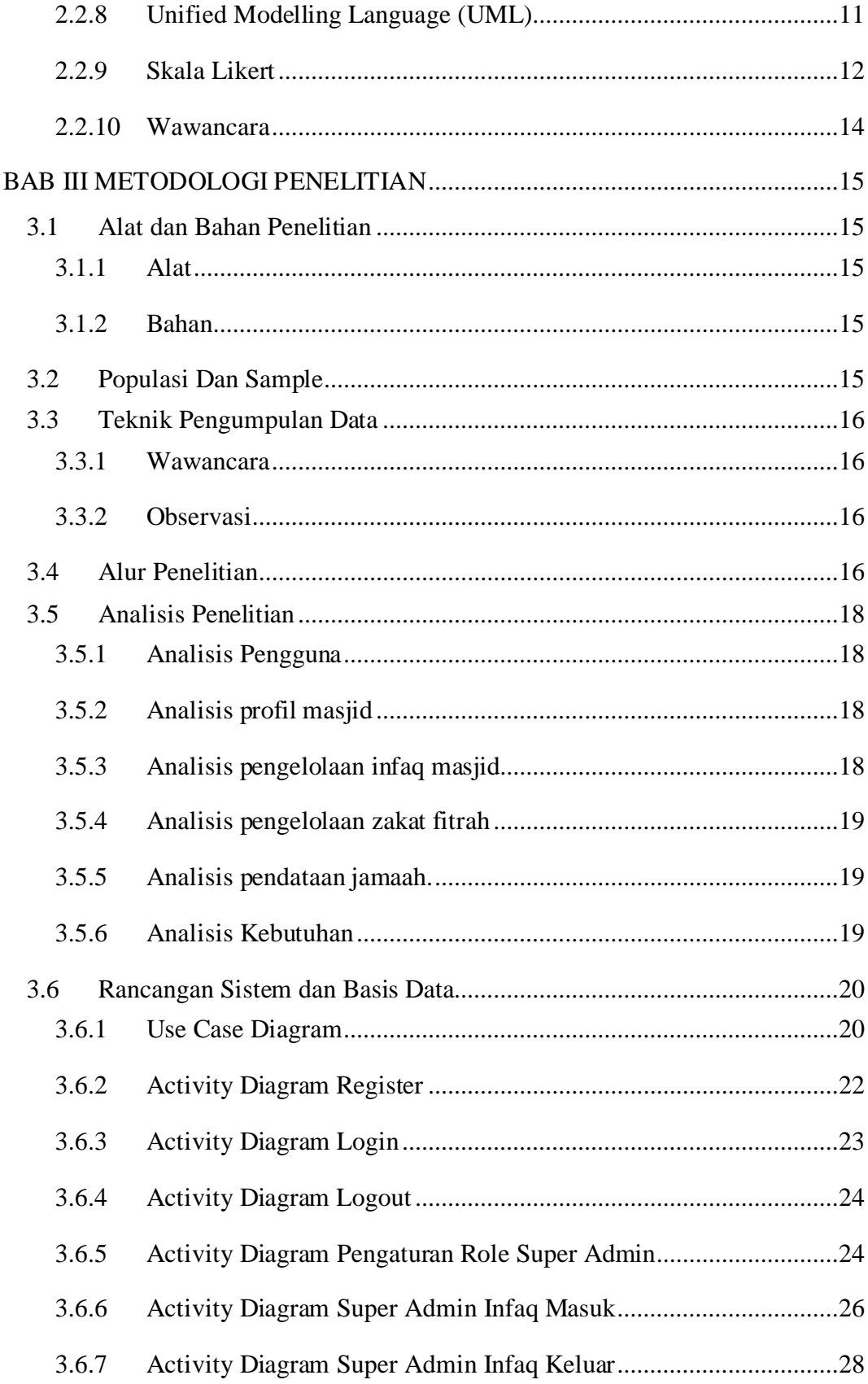

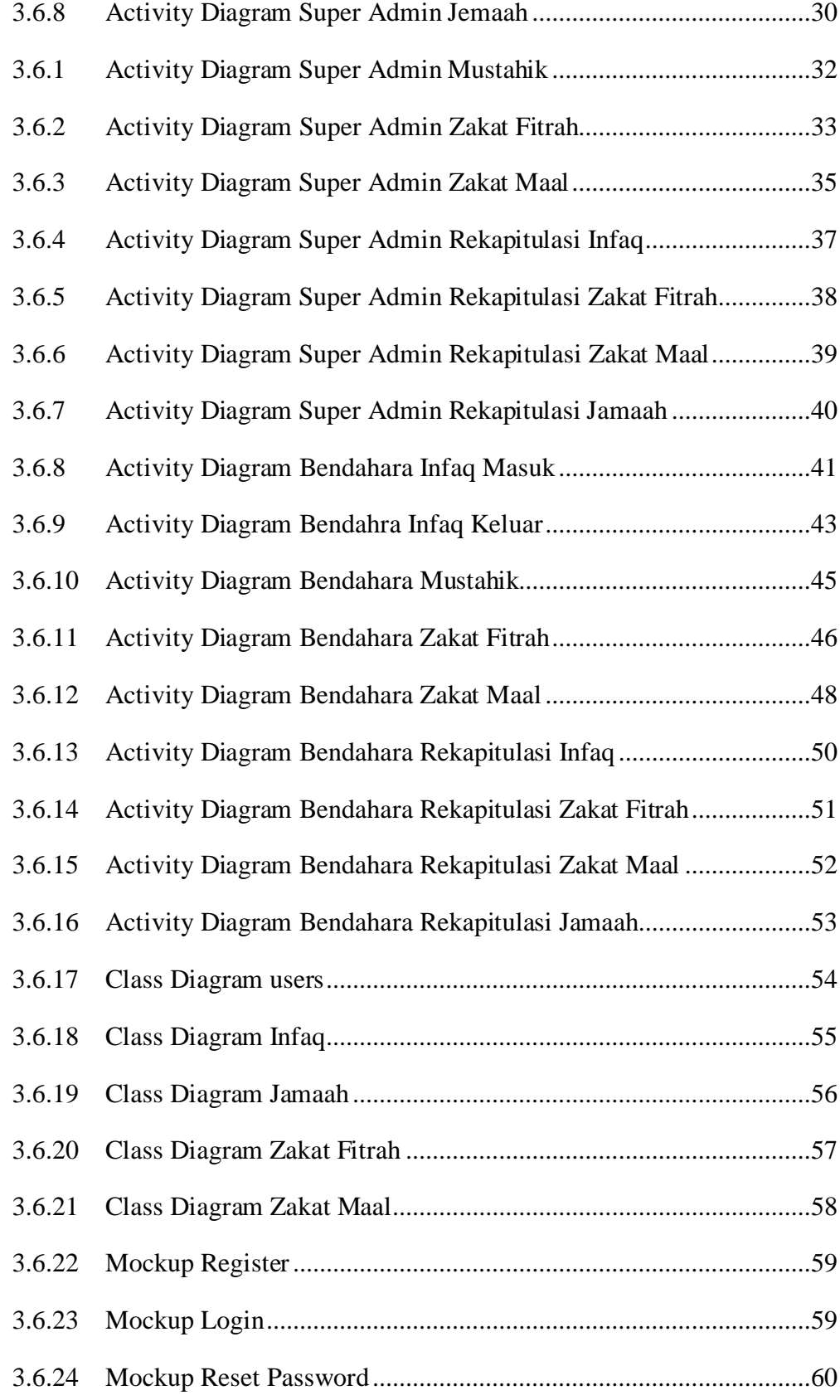

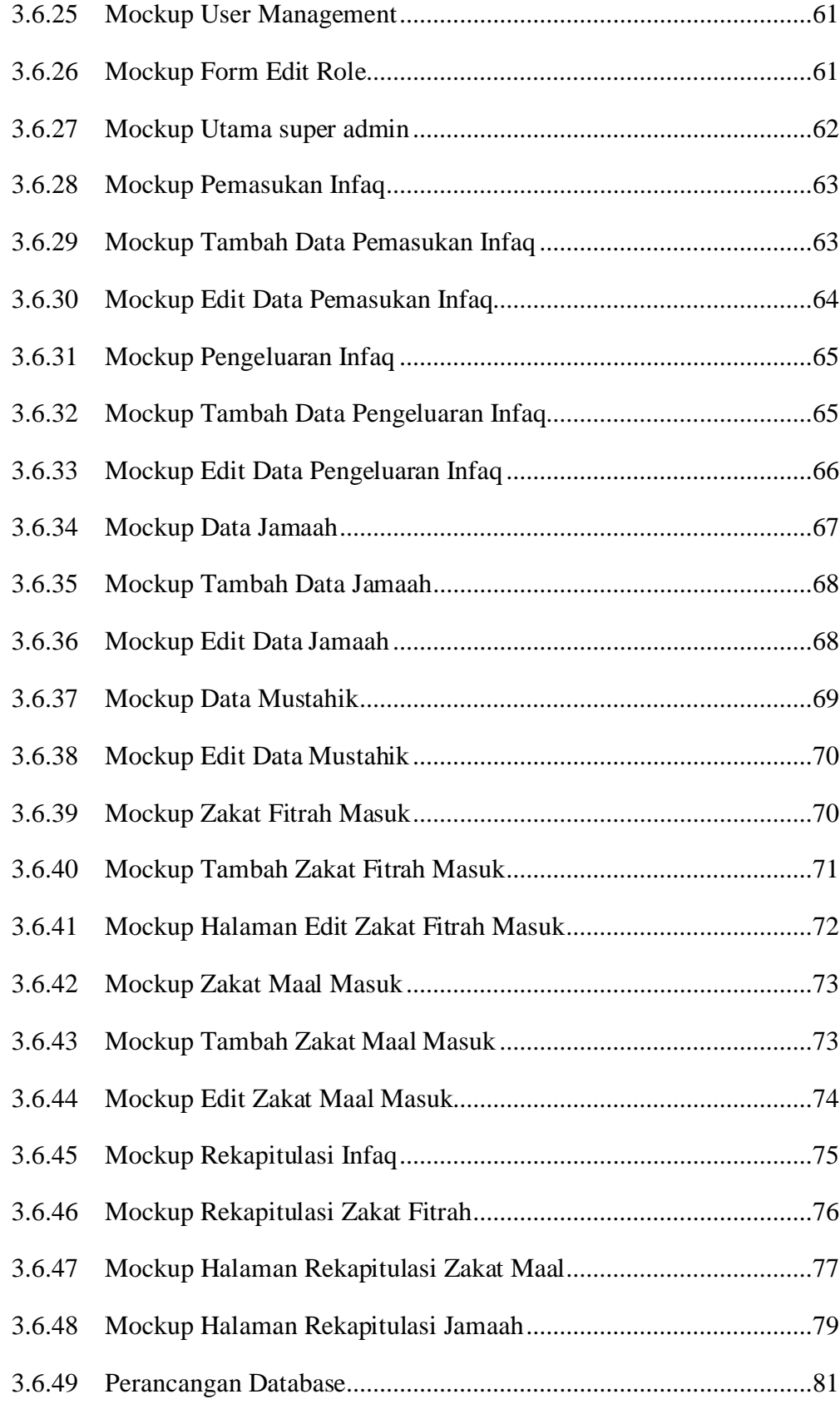

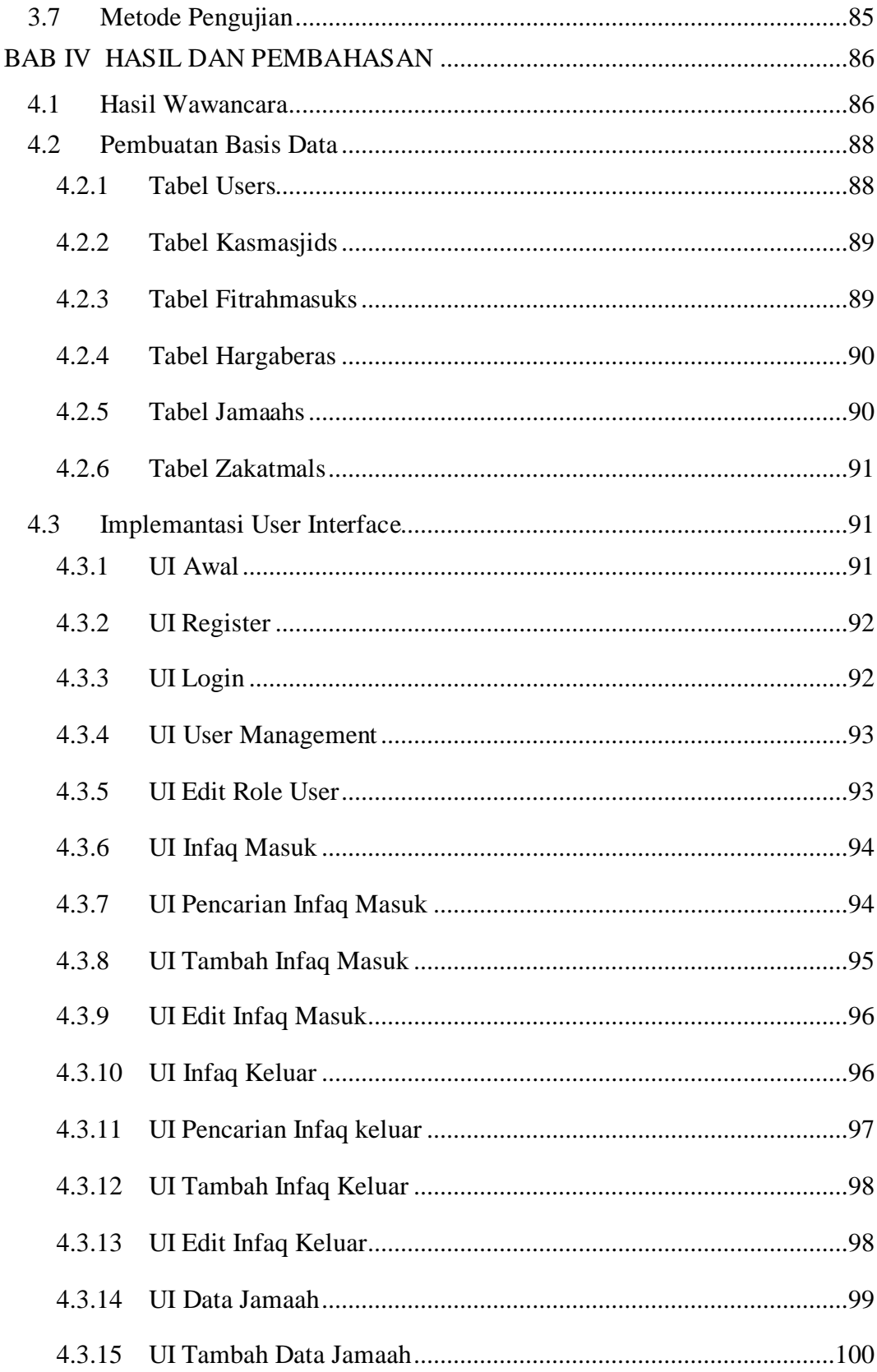

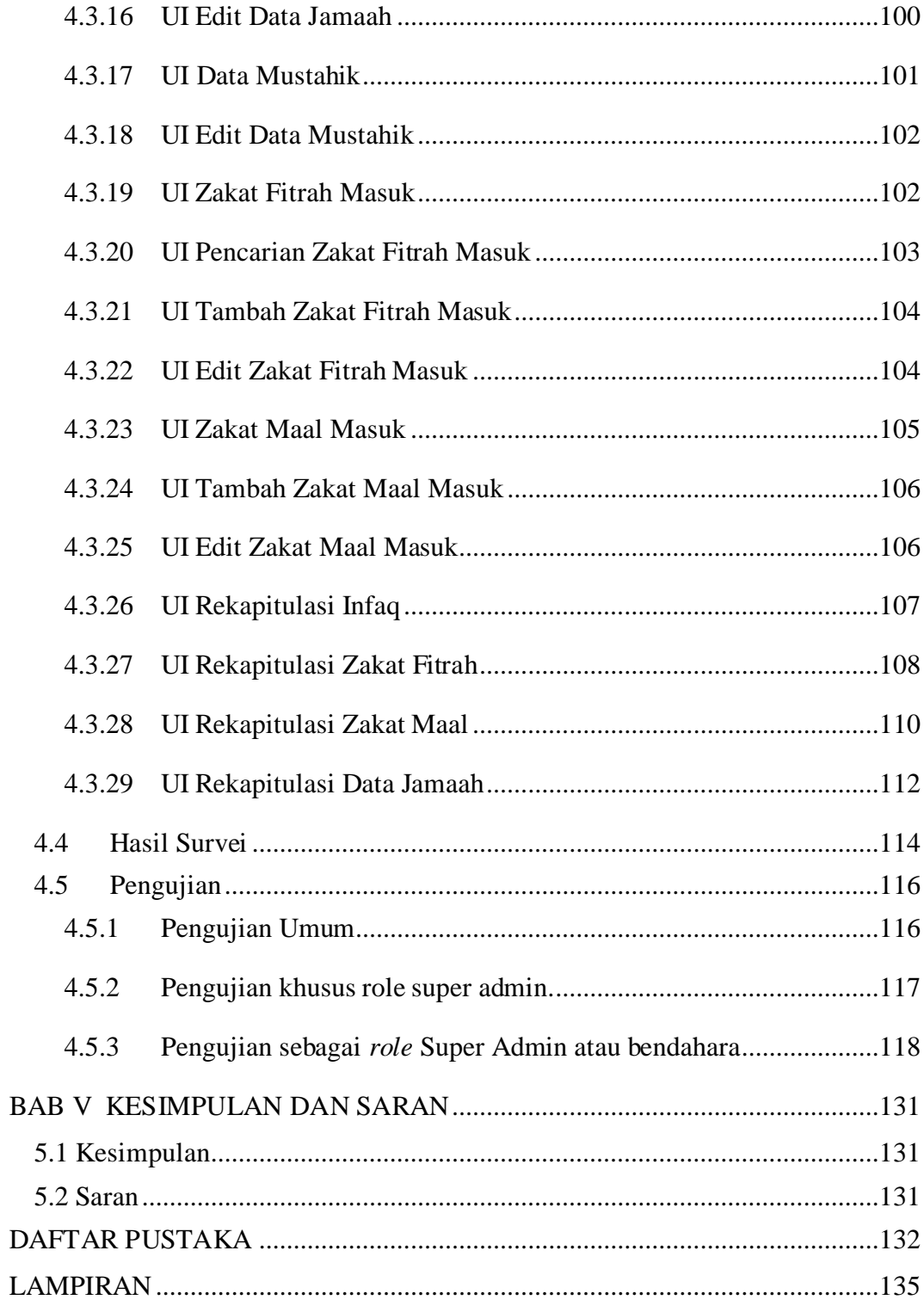

## **DAFTAR TABEL**

<span id="page-11-0"></span>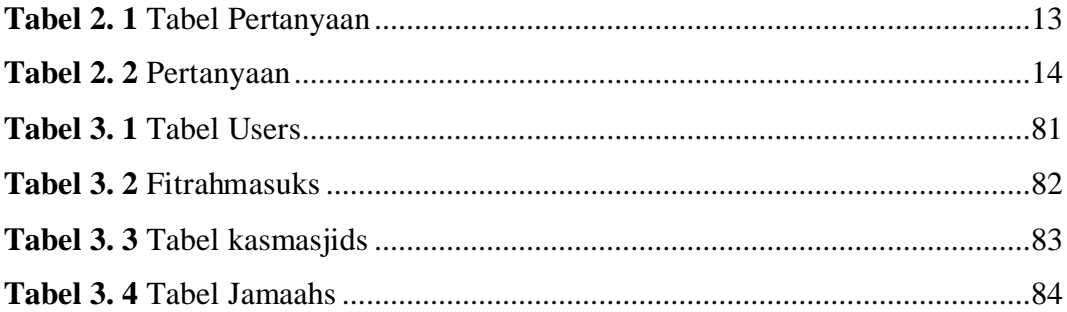

## **DAFTAR GAMBAR**

<span id="page-12-0"></span>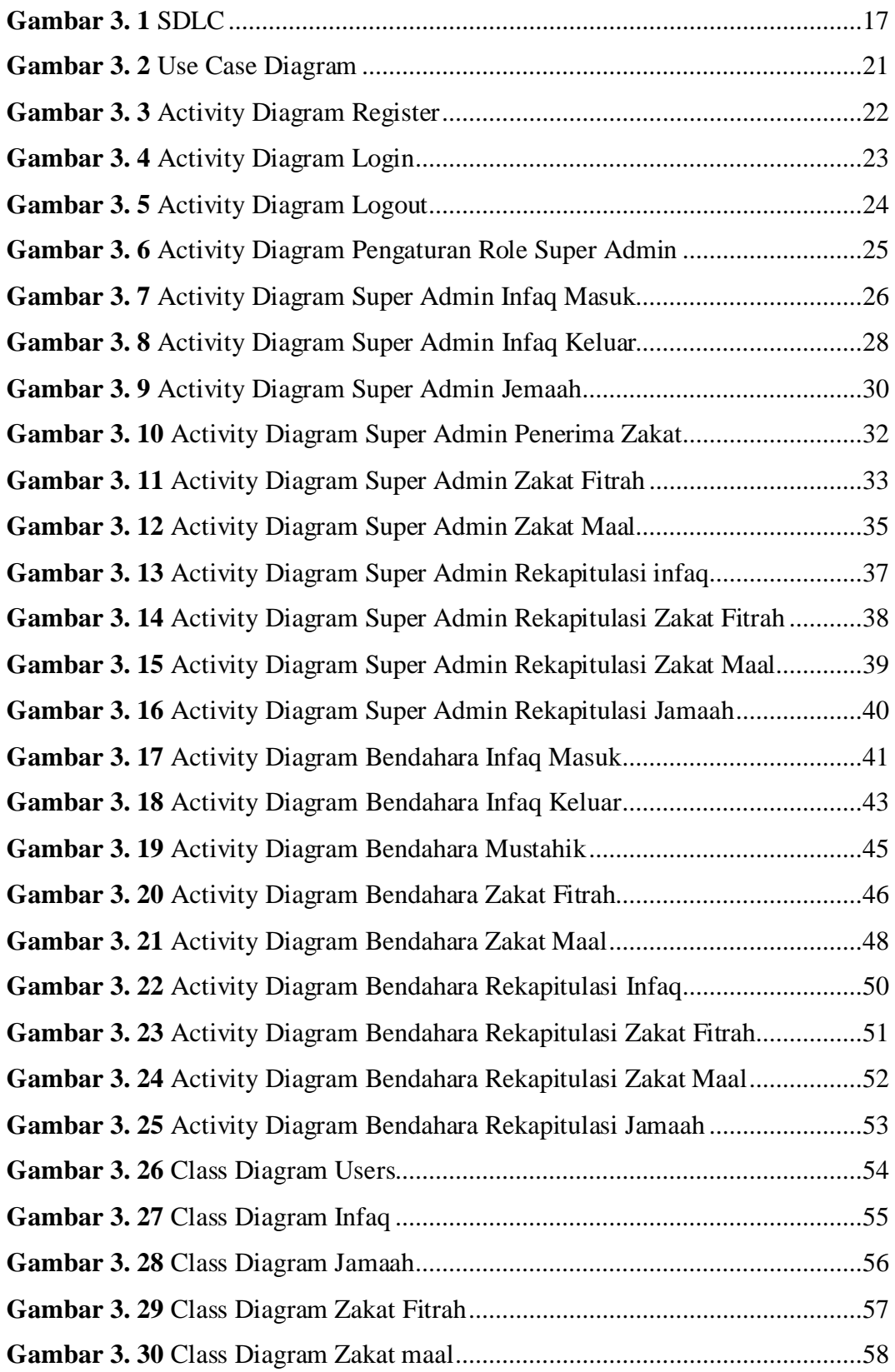

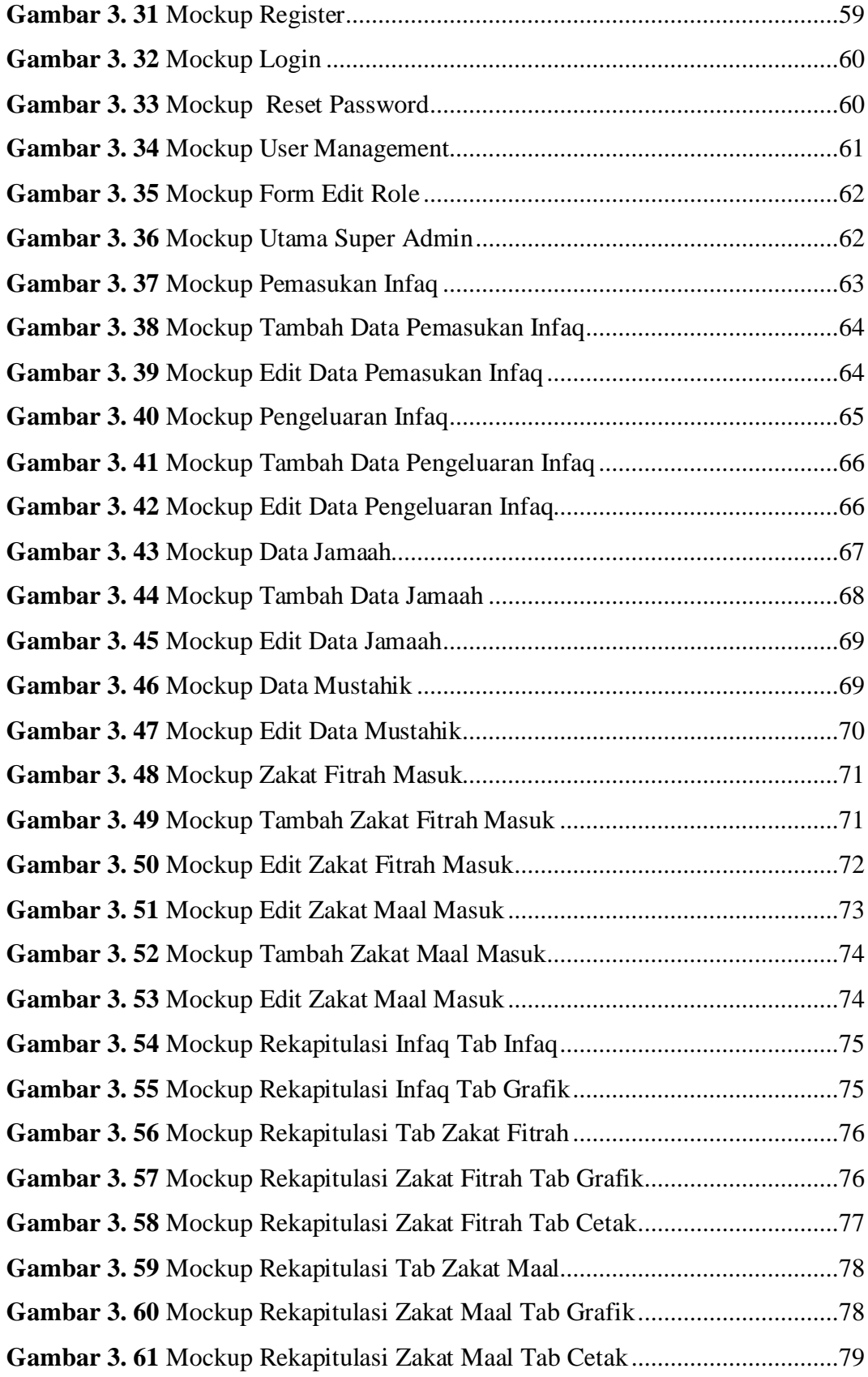

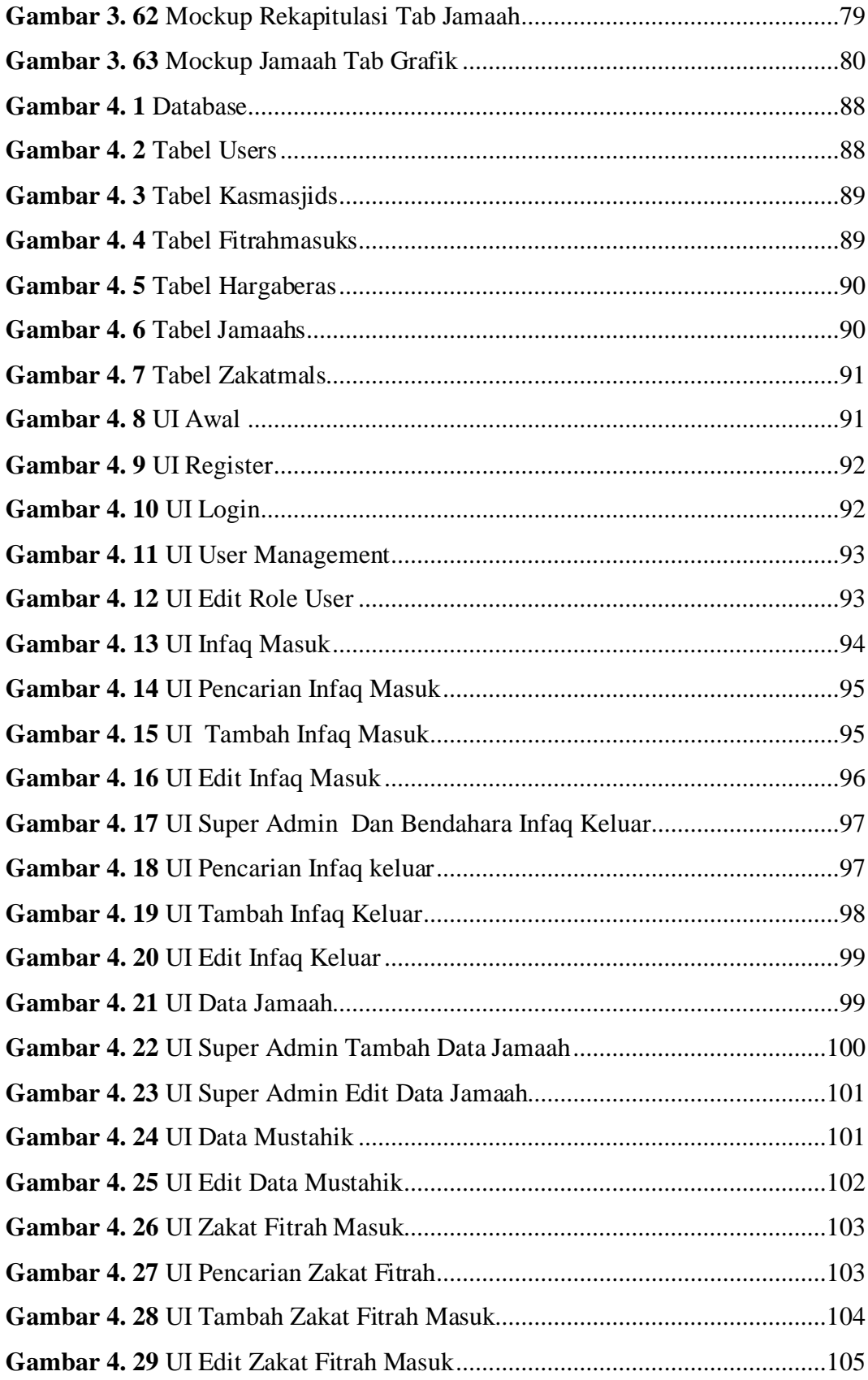

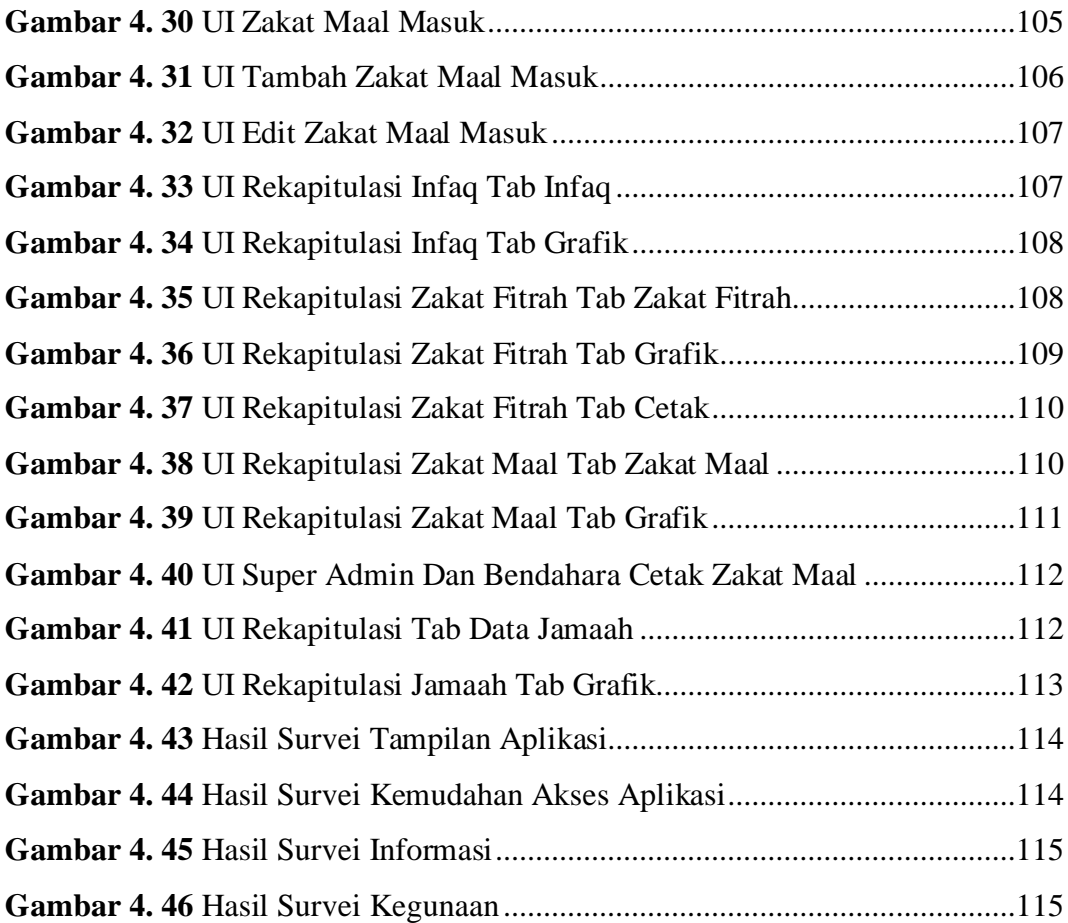

### **DAFTAR ISTILAH**

<span id="page-16-0"></span>UI: *(User Interface)*

SDLC: *(Software Development Life Cycle)*

PHP: *(Hypertext Preprocessor)*